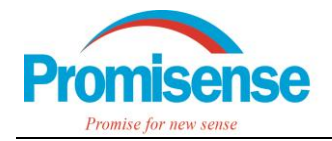

# 如何对 NDIR LARK-1 进行负漂补偿

使用 LARK-1 传感器的客户应该发现给 LARK-1 通入零点气的情况下,LARK-1 输出的读 数有时可能为负数 (\*LARK-1 系列输出的读数 Reading 即是待测气的浓度,以 ppm 为单位)。 LARK-1 输出负读数有一定的迷惑性,因为气体浓度不可能为负,LARK-1 输出负读数是不是有 故障呢?并非如此,LARK-1 输出负读数其实反映了传感器的零点负漂情况,市面上的 NDIR 传 感器都存在一定程度的零点负漂现象,需要定期进行标定,只是有的公司对 NDIR 传感器负读 数设置了死区(Dead Band),所以用户看不到。

客户使用 LARK-1 过程中若发现零点负漂现象,可对其进行零点标定使 LARK-1 输出准确 的读数。为减少人工标定的工作量,亦可根据本文档使用主控设备对 LARK-1 输出的读数进行 负漂补偿。需要注意的是**负漂补偿并不能代替零点标定功能**,NDIR 传感器均需要定期进行标定。

#### 1. **应用背景**

如图 1 所示,主控设备给 LARK-1 发送获取数据命令,LARK-1 才会给主控设备返回其查询 的数据,如何操作 LARK-1 可以参考诺联芯的 AN-001 和 AN-003。

主控设备可以是电脑、显示屏、用户 MCU 等,而主控设备内部程序是用户可以操作的。这 篇笔记正是告诉用户如何在自己的主控设备内对 LARK-1 返回的读数进行负漂补偿,该方案不 会影响 LARK-1 输出的读数,只是用户程序根据负漂补偿算法对该读数进行了修正。

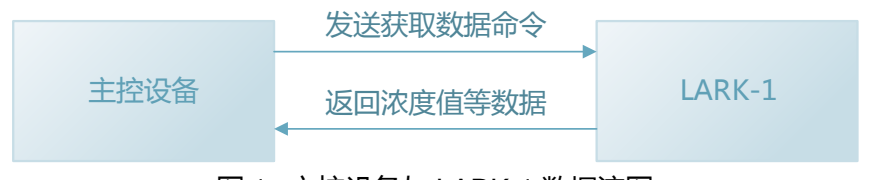

图 1. 主控设备与 LARK-1 数据流图

### 2. **何为零点负漂**

图 2 是我们的工程师用 LARK-1 i-C4H8 通气所测得的数据, 给 LARK-1 上电后通入纯净的 N<sup>2</sup> 气,半小时后通入 300 ppm i-C4H8 标气。在通入零点气(纯净 N<sup>2</sup> 气)的半小时内,读数从-230 继续负漂至-300 ppm 以下,以至于通入 300 ppm 标气时读数仍然是负数。

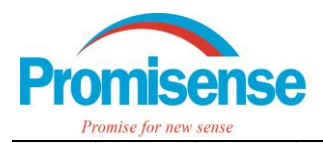

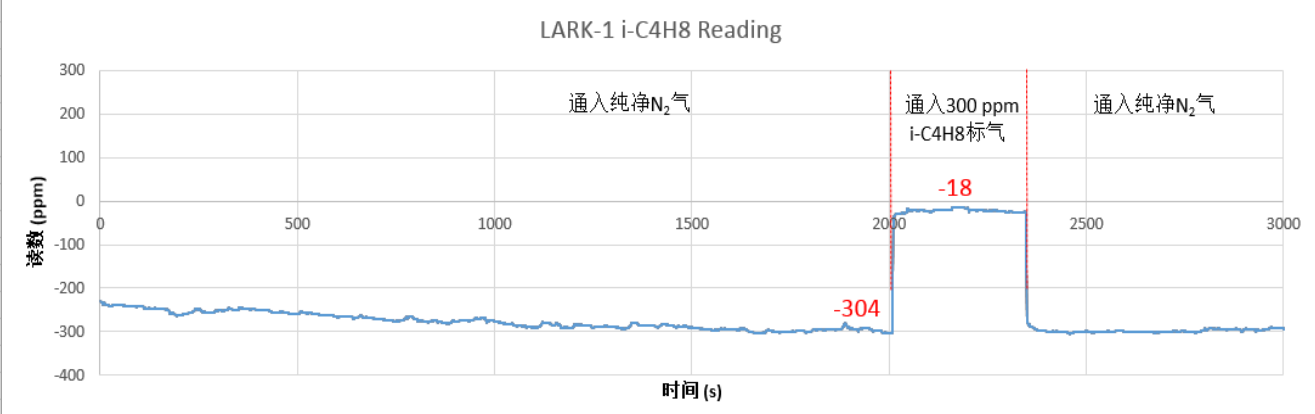

图 2. 零点负漂现象示例

如图 2 所示, 在给 LARK-1 通入零点气时输出读数为负值的现象即是零点负漂, LARK-1 通常在开机 30 分钟后负漂值趋于稳定,即稳定在一个负读数,这就是零点负漂值。

## 3. **负漂补偿的作用**

根据图 2 不难看出,零点负漂值不仅仅影响零点读数,通入 300 ppm i-C4H8 标气时输出 的读数也被零点负漂值拉低,导致 LARK-1 输出的读数无法准确反映待测气浓度。如果我们已 经知道了零点负漂值,那么用这个负漂值去修正 LARK-1 输出的读数, 不就能够得到准确的待 测气浓度了吗?比如图 2 中,零点负漂值为-304 ppm,通入 300 ppm i-C4H8 标气时,LARK-1 输出的读数是-18 ppm, 用零点负漂值补偿: -18 – (-304) = 286 ppm, 绝对误差为-14 ppm。

**负漂补偿的理论依据是:NDIR 传感器的零点数值和测量点数值之间的差是相对恒定的。也 就是说,NDIR 传感器灵敏度不变,所以可以用零点负漂值去修正测量点数值。**

上面提到的这种情况,同样可以通过零点标定使 LARK-1 输出准确的浓度值,用户可以根 据自己的实际情况选择方案。对 LARK-1 进行零点标定当然是相对完善的方案,而进行负漂补 偿则可以认为是一种快速简洁的备选方案。

### 4. **负漂补偿方法**

我们提出的负漂补偿方法,需要用户在自己的主控设备中编制运行负漂补偿程序。由于 LARK-1 的零点负漂值需要一段时间才能趋于稳定,所以负漂补偿程序需要实时更新,我们目前 采用的是 100ms 执行一次负漂补偿程序,用户也可以根据自己的实际情况确定执行周期。负漂 补偿程序需要根据 LARK-1 输出的负读数计算零点负漂值, 并用该值修正读数, 因此执行该程 序前,主控设备需要向 LARK-1 发送查询读数的命令以获得最新的读数。

如何对 NDIR LARK-1 进行负漂补偿 2 / 6 另外,在§<2. 何为零点负漂>中提到 LARK-1 通常在开机 30 分钟后,负漂值才能趋于稳

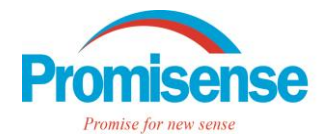

定,所以**采用负漂补偿的用户应在开机后半小时内通入零点气,不可通入待测气**。通入稳定的零

点气,负漂补偿程序才能计算到准确的零点负漂值,从而对读数做出有效的修正。

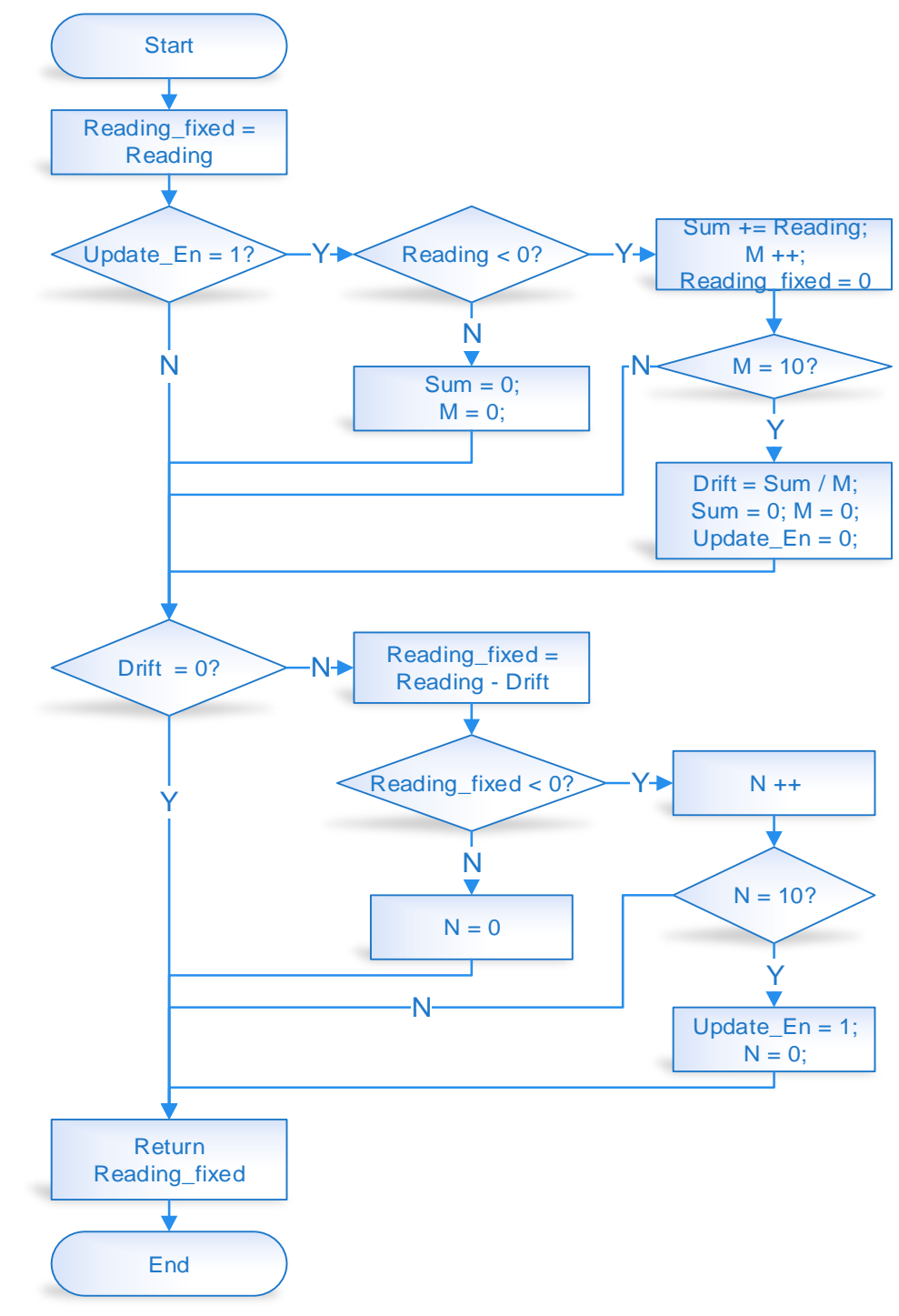

#### 图 3. 负漂补偿程序框图

图 3 是负漂补偿程序的流程图, 包括两大功能:

(1) 计算零点负漂值, 用 Update En 参数作为是否计算并更新零点负漂值 ( Drift ) 的标志, 该部分程序检测到 LARK-1 输出的读数有连续 10 个为负值的情况, 就取这 10 个负读数的平均 值为零点负漂值, 并将 Update En 标志清零;

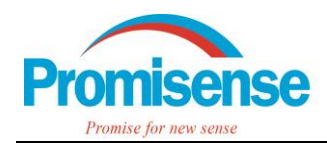

(2) 用计算到的零点负漂值 (Drift) 修正读数, 得到修正后的读数 Reading fixed, 这段程 序还要检测修正后读数仍然为负值且有连续 10 个为负值的情况,这种情况的发生也是因为 LARK-1 的零点负漂在开机后仍会持续下降, 检测到这种情况后采取的措施是将 Update En 置 位,在下次执行该程序时启动零点负漂值的重新计算和更新。

## 5. 负漂补偿效果

图 4 是我们的工程师用 LARK-1 i-C4H8 通气所测得的数据对比曲线, 灰色曲线是 LARK-1 输出的读数曲线,蓝色曲线是用主控设备对 LARK-1 输出读数进行负漂补偿后的读数曲线。

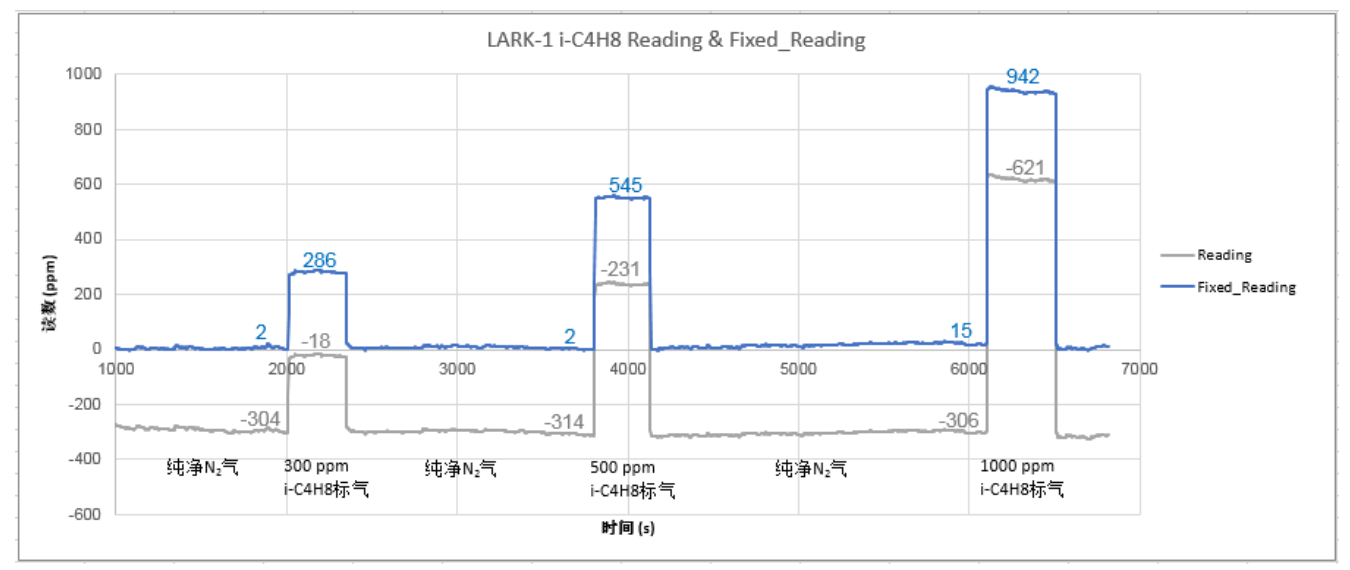

图 4. LARK-1 i-C4H8 读数与修正后数据比较曲线

根据图 4 所示的对比曲线,不难看出这只 LARK-1 i-C4H8 的零点负漂情况比较严重,导致 测得的浓度值完全不准确了,但是进行负漂补偿后能够做到±100ppm 以内的绝对误差。

# 6. 参考代码

--- 函数名: NegDrift Compensation  $***$ --- 形 参: LARK-1 返回的读数 reading  $***$ --- 返回值:返回修正后的读数 reading fixed 能:用零点负漂值对 LARK-1 读数进行修正, 获得准确的待测气浓度 --- 功 明:该函数应在用户的主控设备里编写运行,以 100ms 为执行周期, 运行该函数 --- 说 بالمعاملة 前主控设备应向 LARK-1 发送查询读数的命令,以获得最新的读数值 \*\*\*\*\*\*\*\*\*\*/

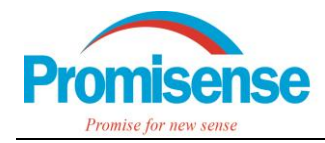

```
int32_t NegDrift_Compensation(int32_t reading)
```

```
{
   static uint8 t drift update enable =1; // 允许计算并更新负漂值标志
   static uint8_t neg_reading_num = 0; <br>
   static uint32_t neg_reading_sum = 0; // 连续 10 个负读数的累加和
   static uint32_t zero_neg_drift = 0; // 零点负漂值
   static uint32 t reading fixed = 0; // 用负漂值修正后的读数
   static uint8_t neg_fixed_num = 0;    // 修正后读数连续为负值的数量
  //将读数赋值给修正后读数,作为其初始化参数
   reading fixed = reading;
   // 计算零点负漂值,取 10 个连续的负读数之和的平均值
   if(drift_update_enable)
   {
      if (reading < 0)
      {
         neg_reading_sum += reading;
         neg_reading_num ++;
         reading fixed = 0;
        // 有连续 10 个读数为负值,取其平均值为零点负漂值
         if(neg_reading_num >= 10)
         {
            zero_neg_drift = neg_reading_sum / neg_reading_num;
            drift update enable = 0;
            neg reading num = 0;
            neg reading sum = 0;
        }
      }
      // 累加负读数过程中,若遇读数为正的情况,则将累加参数清零
      else
      {
         neg reading num = 0;
         neg reading sum = 0;
      }
   }
```
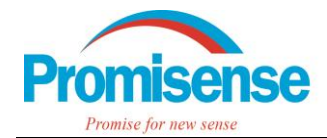

}

```
// 用零点负漂值< zero_neg_drift >修正读数
if(zero_neg_drift)
{
   reading_fixed = reading - zero_neg_drift;
   // 检测修正后的读数,连续有 10 个为负值,则重新取读数计算零点负漂值
   if(reading_fixed < 0)
   {
      neg_fixed_num ++;
      if(neg_fixed_num >= 10)
      {
         drift update enable = 1;
         neg_fixed_num = 0;
      }
   }
   else
      neg fixed num = 0;
}
// 该函数返回修正后的读数
return reading_fixed;
```